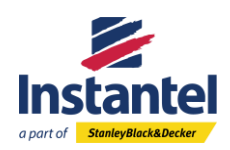

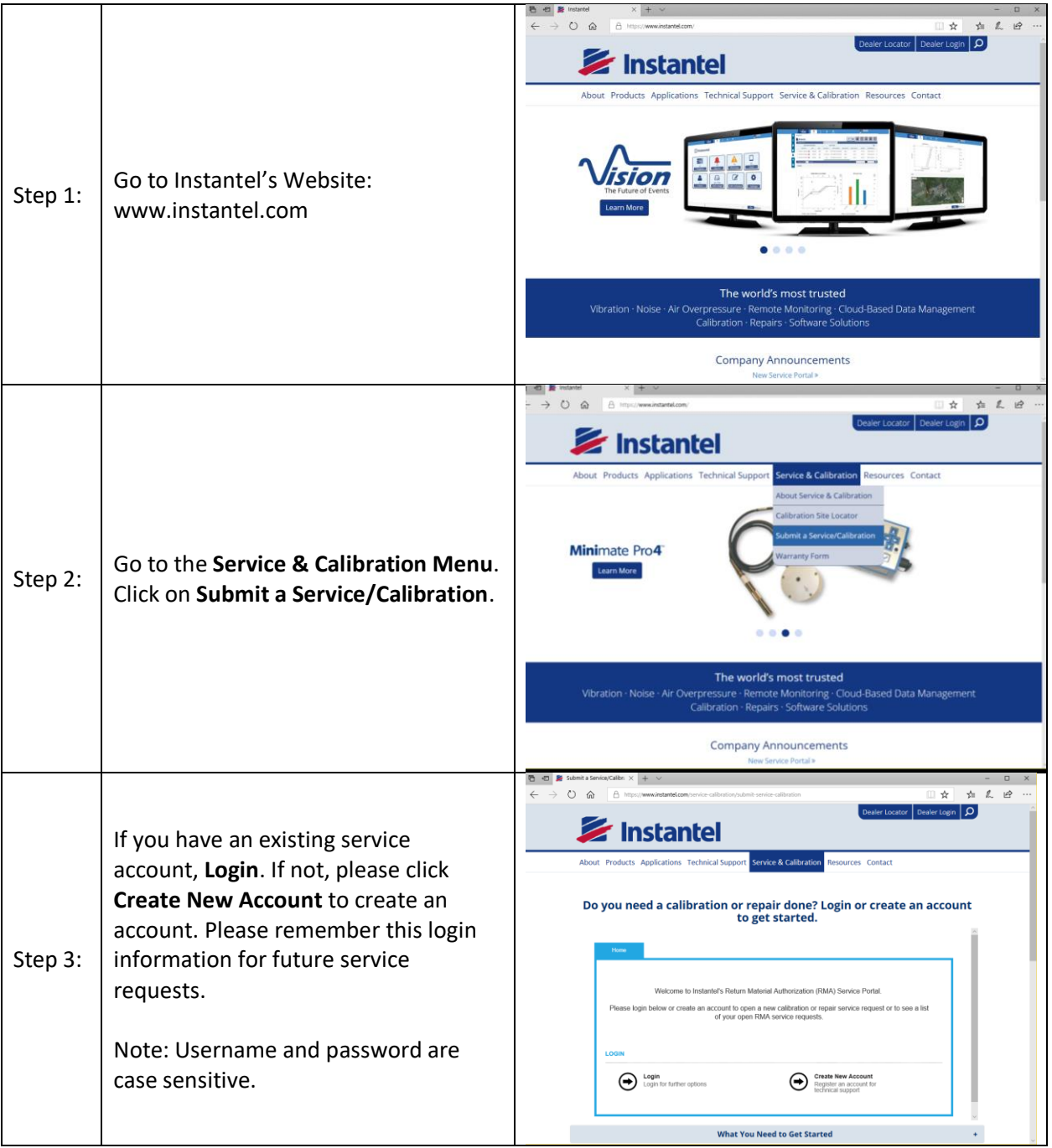

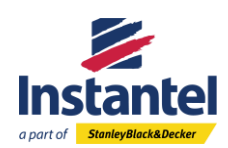

## **How To Create An RMA For Multiple Units**

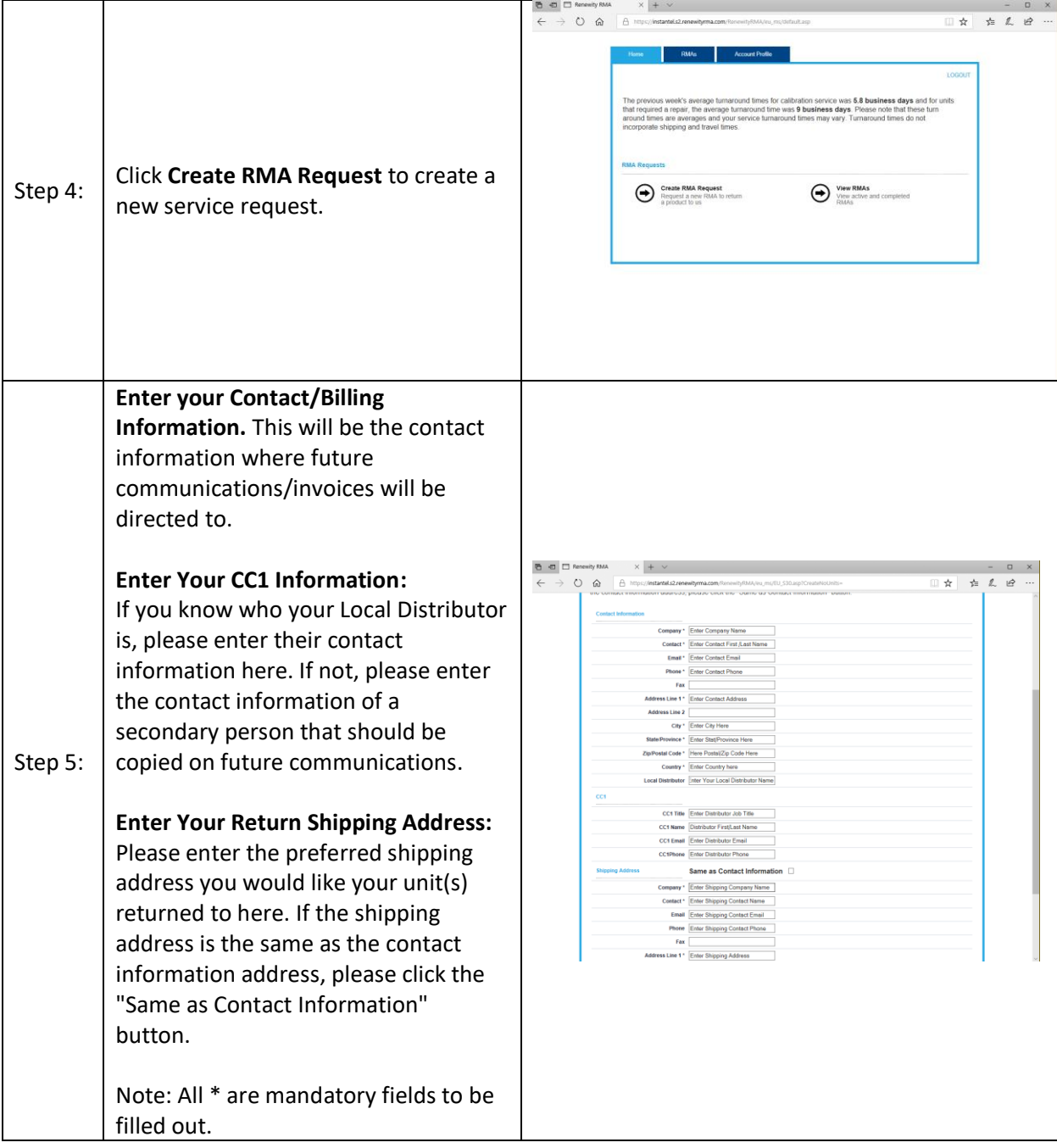

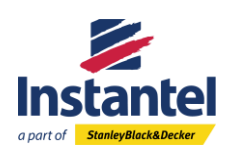

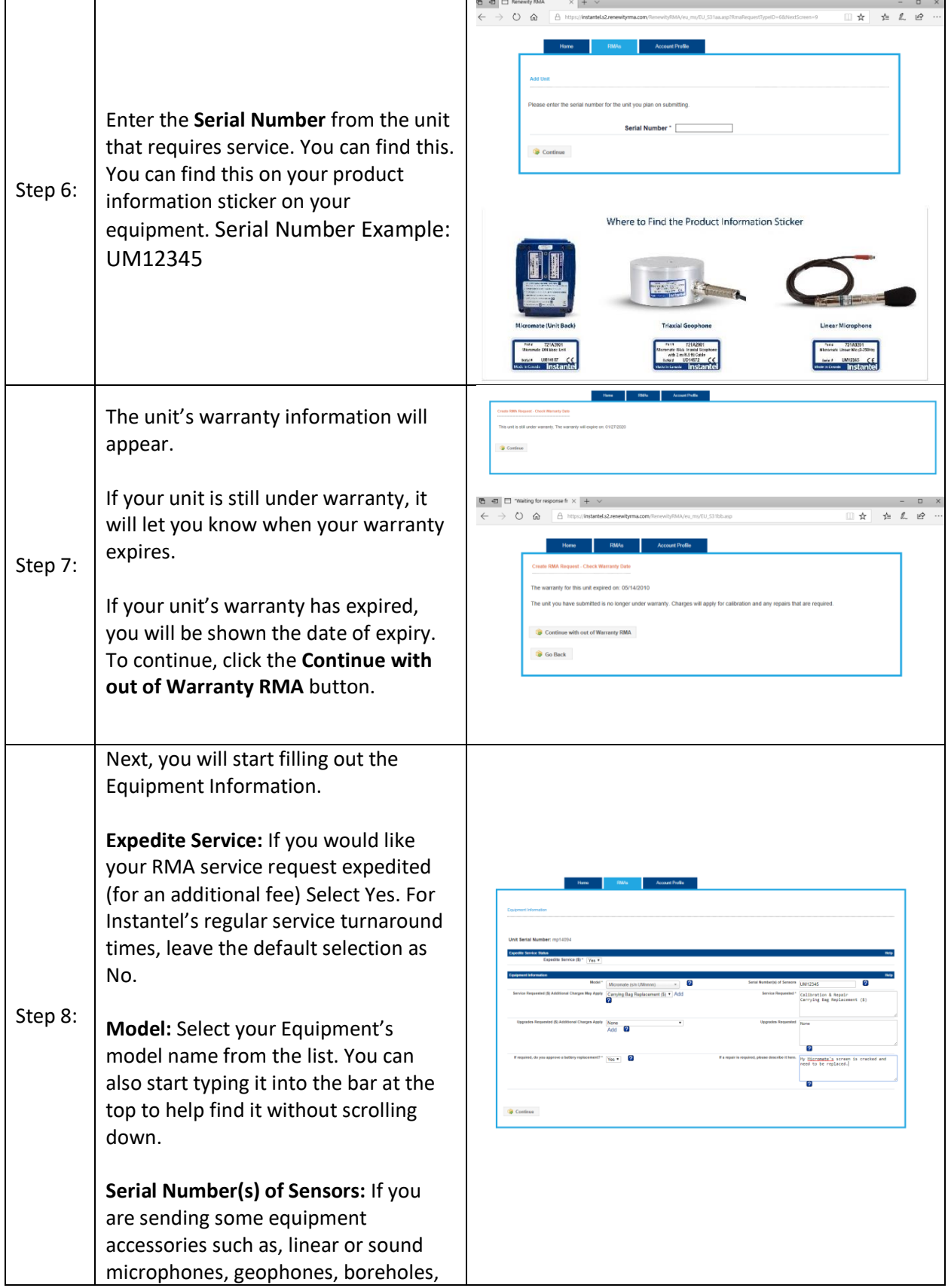

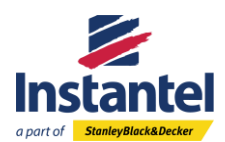

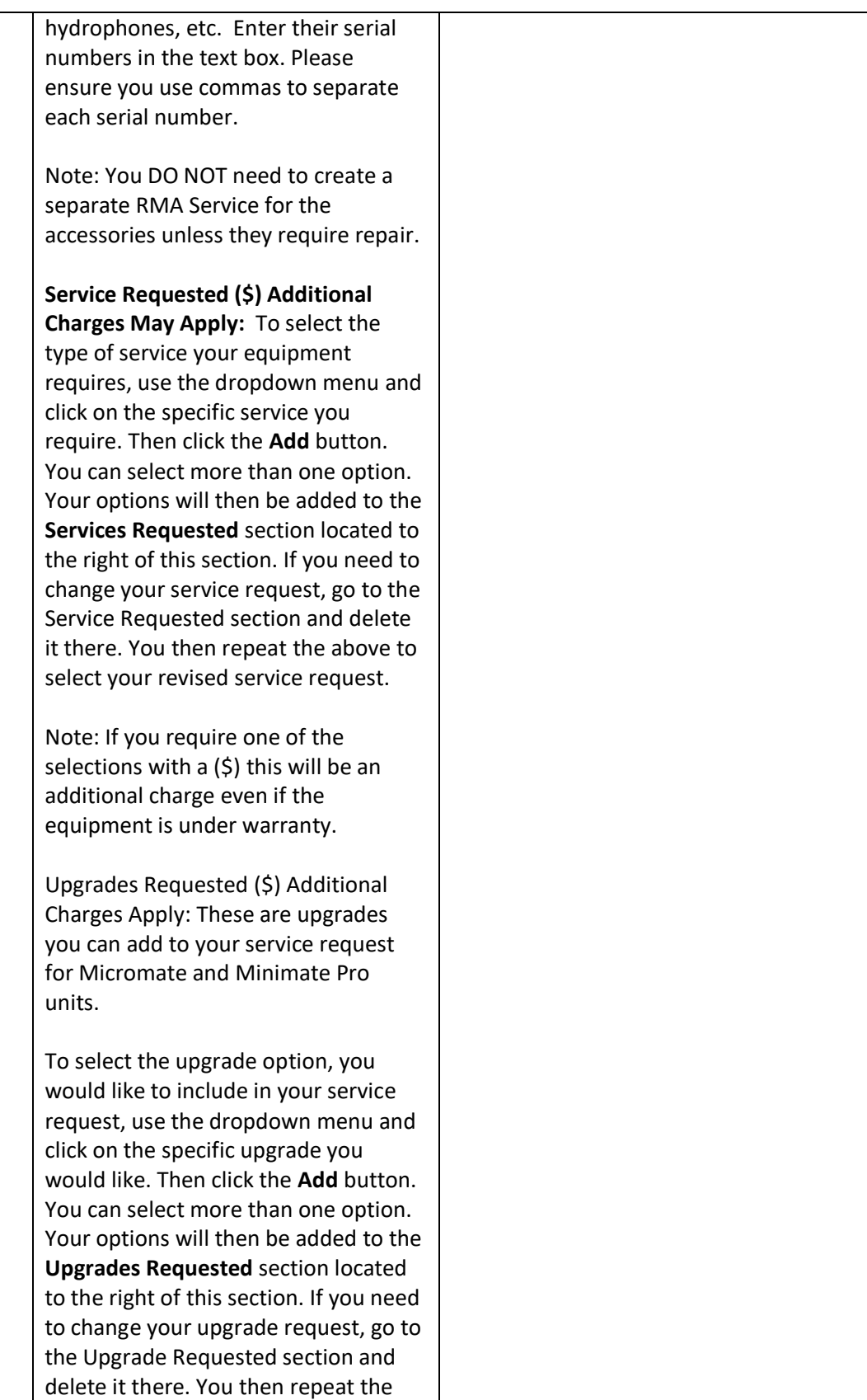

above to select your revised upgrade.

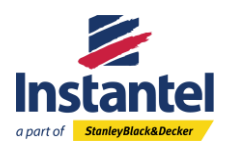

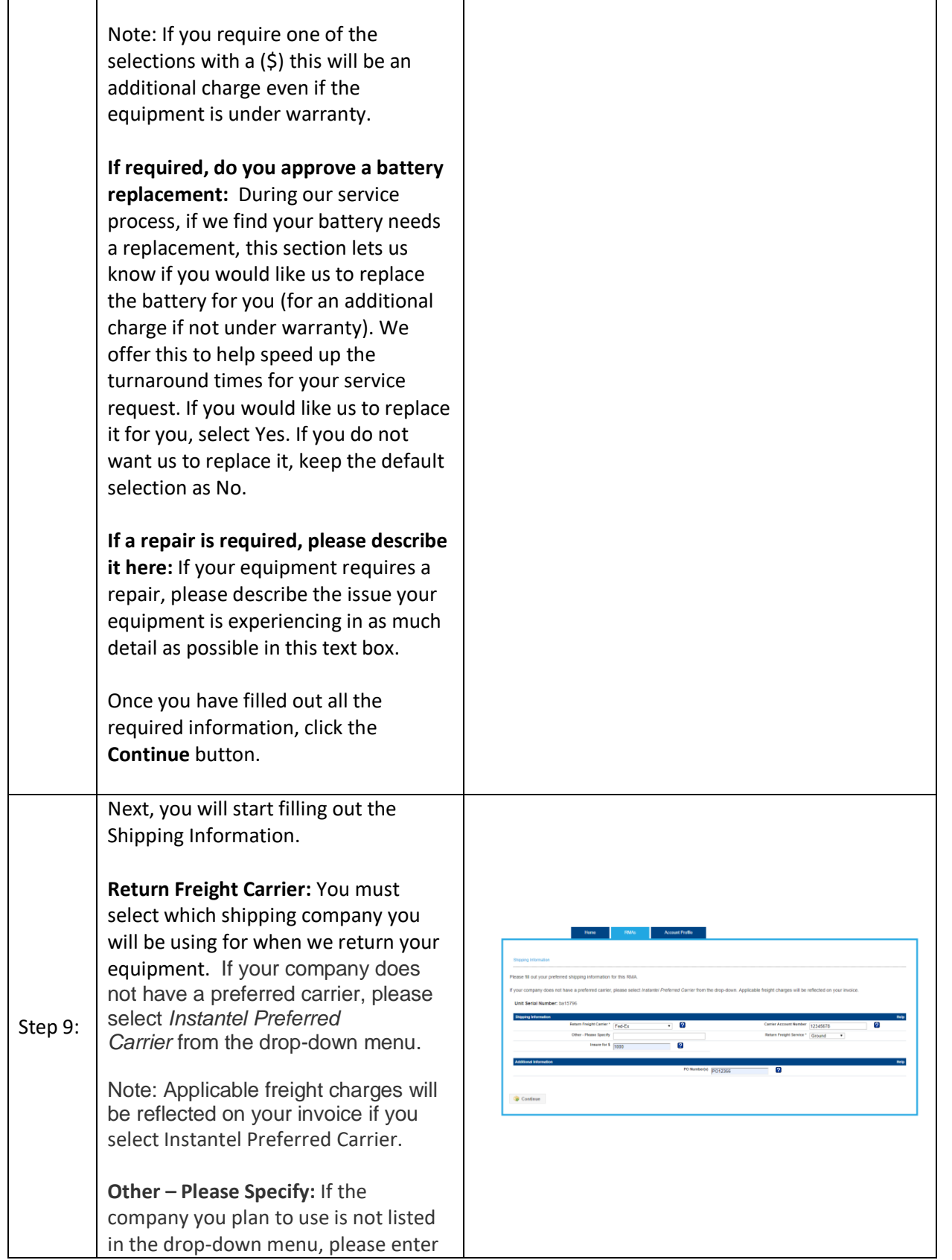

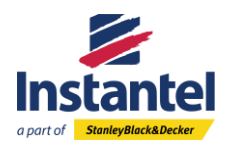

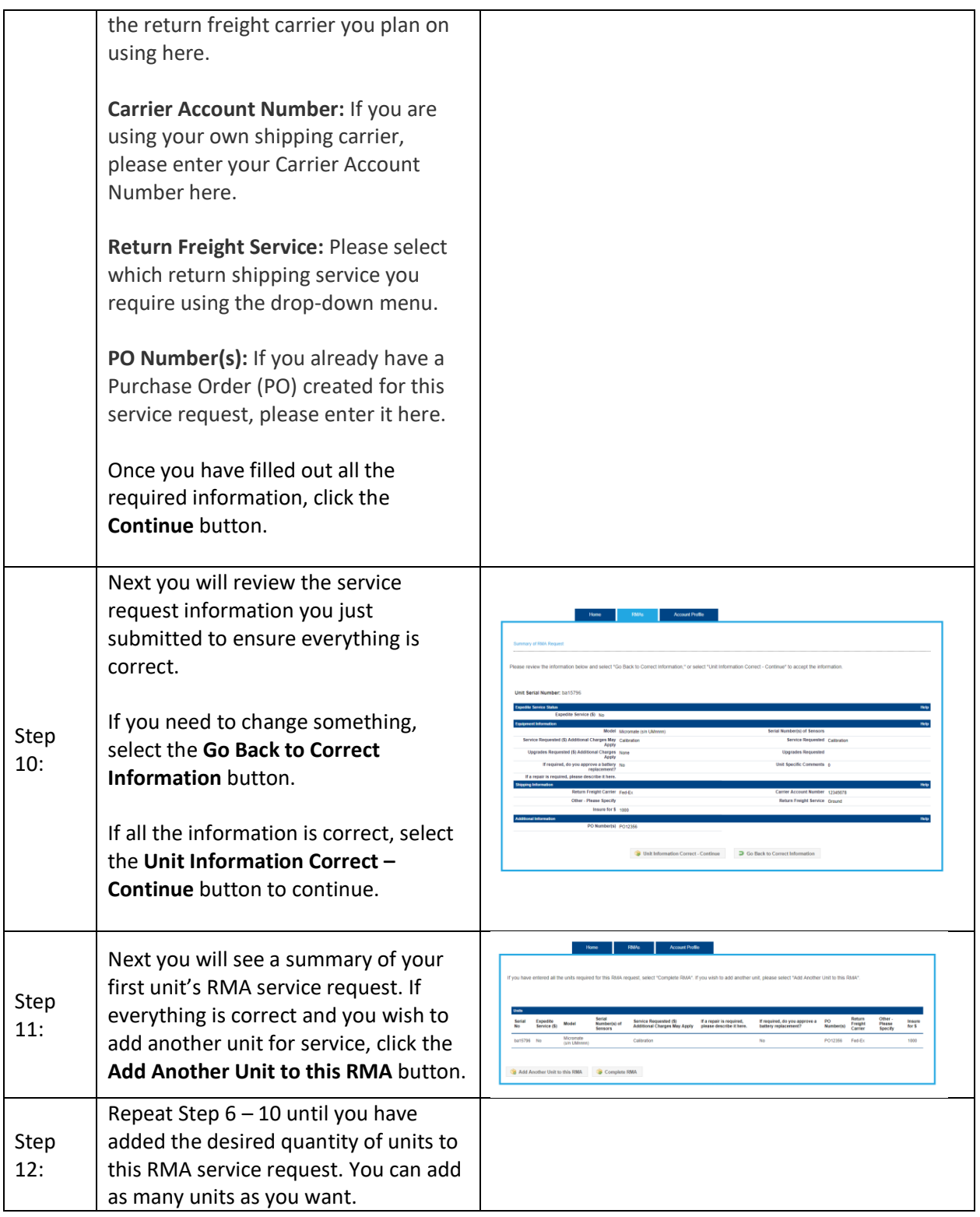

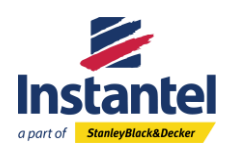

## **How To Create An RMA For Multiple Units**

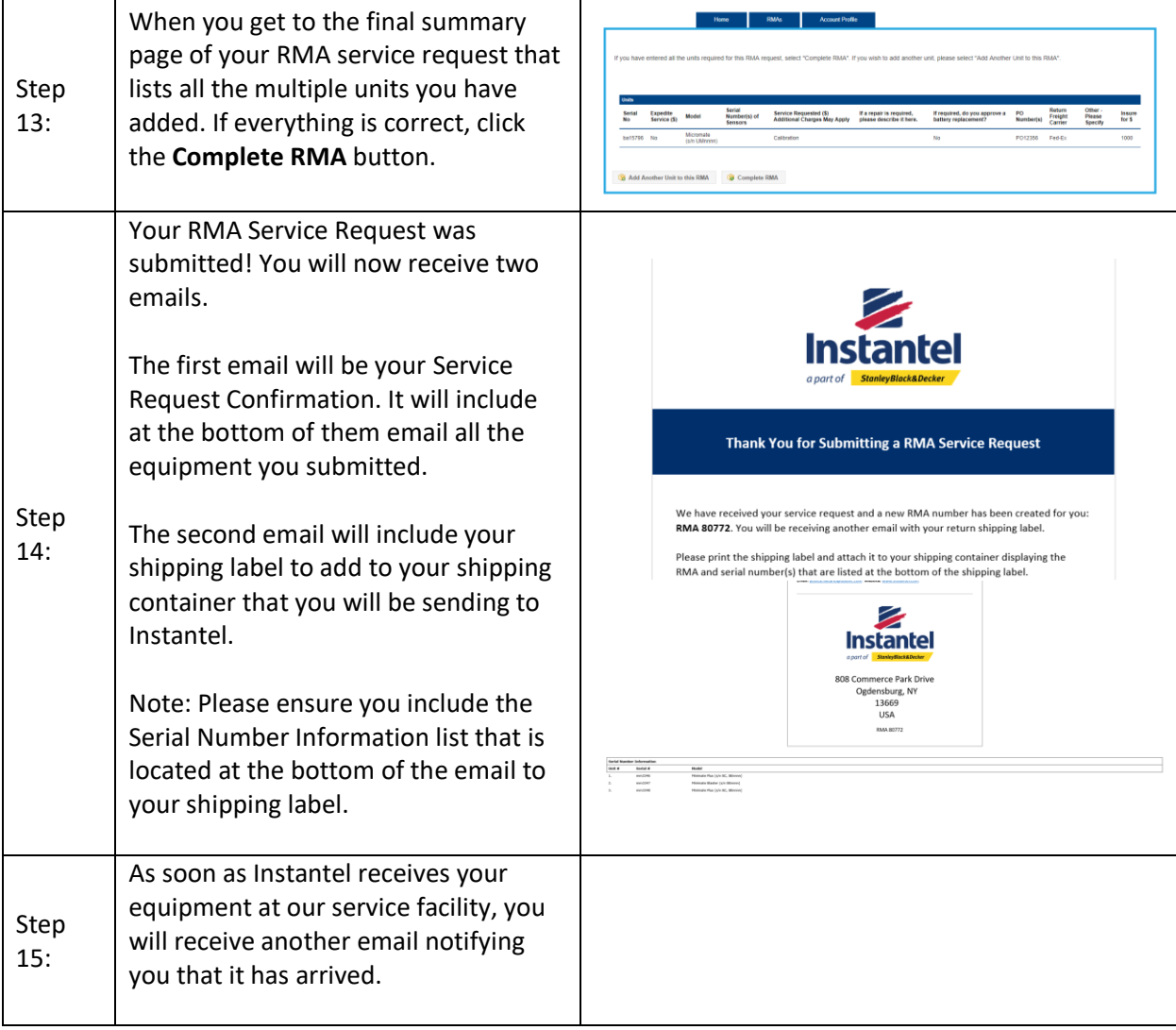